Netrace: Auswertung der Hauptrunde (Stand: 03.02.2020; geändert am 12.02.2020)

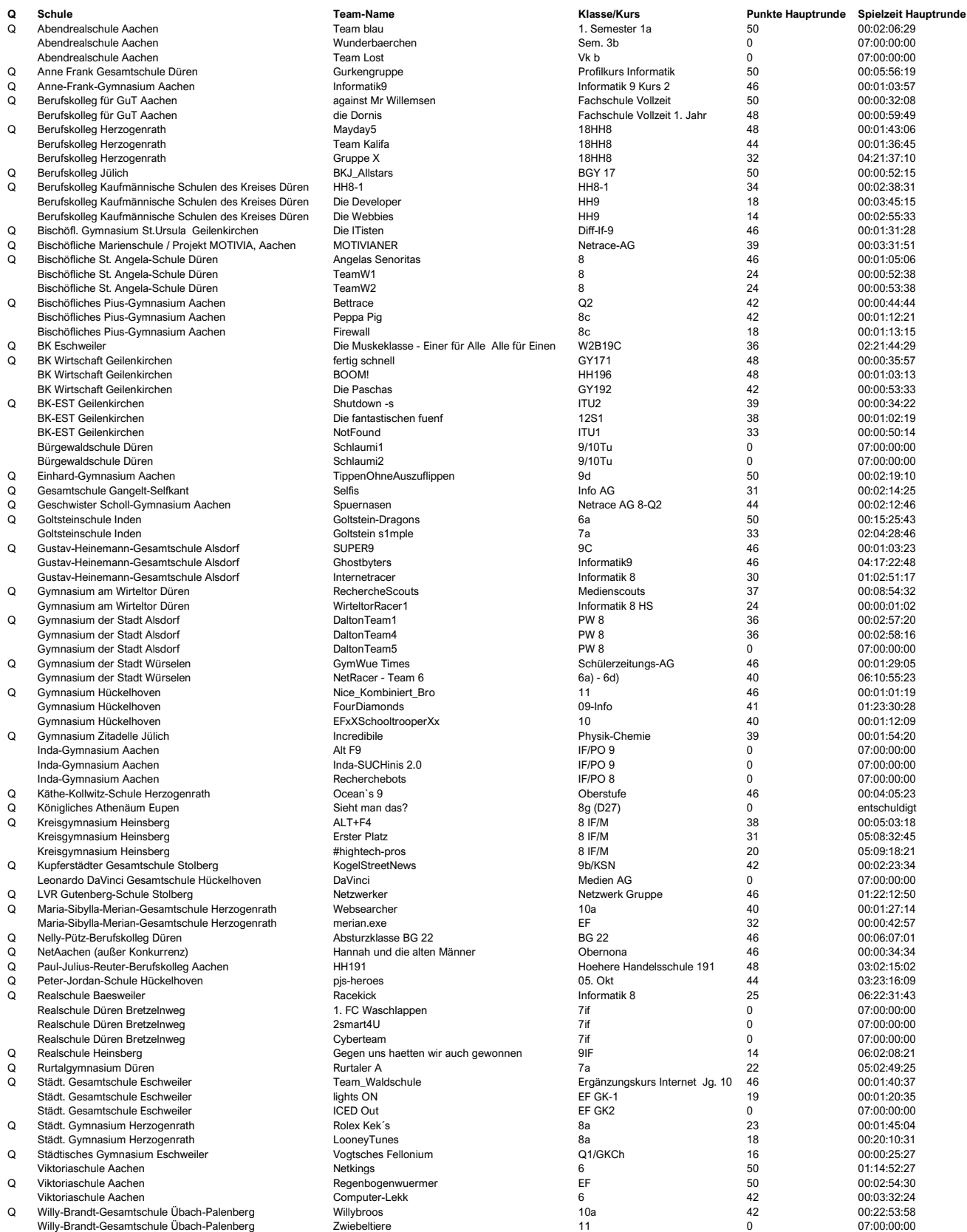

Q = Qualifikation für die Finalrunden